## **A6M33SSL: Statistika a spolehlivost v lékarství ˇ Teorie spolehlivosti**

Vojta Vonásek vonasek@labe.felk.cvut.cz

České vysoké učení technické v Praze Fakulta elektrotechnická Katedra kybernetiky

# **Vícestavové prvky**

- Prvky/soustavy mohou mít obecně více typů poruch
- Např. zářivka:
	- svítí (bezporuchový stav)
	- svítí ale se změněnou barevnou teplotou
	- $\bullet$  svítí a občas blikne
	- $\bullet$  svítí a "bzučí",  $\dots$

#### **Trí-stavové prvky: ˇ**

- Dva typy poruch:
	- porucha "přerušením" ("open mode failure")
	- porucha "zkratem"("close mode failure")
- Vhodné pro diody, tranzistory, ventily, relé obvody
- Three Miles Island: porucha ventilu v "otevˇreném"stavu
- Přidání redundantních prvků může snížit nebo i **zvýšit spolehlivost soustavy**

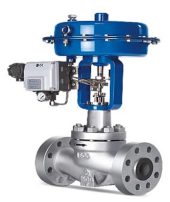

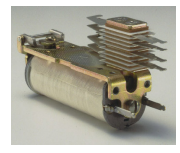

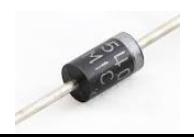

- Tři stavy: x (funguje),  $x_z$  (zkrat),  $x_p$  (přerušení)
- $q_z = P(x_z)$  je pravděpodobnost, že je prvek ve stavu "zkrat"
- $q_p = P(x_p)$  je pravděpodobnost, že je prvek ve stavu "přerušení"
- $Q_z$  = pravděpodobnost, že je celá soustava "ve zkratu"
- $Q_n$  = pravděpodobnost, že je celá soustava "přerušená"

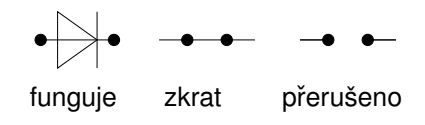

- Tři stavy: x (funguje),  $x_z$  (zkrat),  $x_p$  (přerušení)
- $q_z = P(x_z)$  je pravděpodobnost, že je prvek ve stavu "zkrat"
- $q_p = P(x_p)$  je pravděpodobnost, že je prvek ve stavu "přerušení"
- $Q_z$  = pravděpodobnost, že je celá soustava "ve zkratu"
- $Q_n$  = pravděpodobnost, že je celá soustava "přerušená"

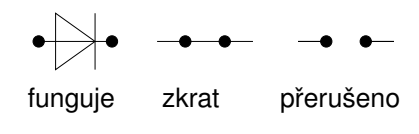

**Sériové zapojení**

$$
Q_z = q_{1z} \cdot q_{2z} \cdots q_{nz}
$$
  
\n
$$
Q_p = 1 - (1 - q_{1p})(1 - q_{2p}) \cdots (1 - q_{np})
$$
  
\n
$$
R = 1 - Q_z - Q_p
$$
  
\n
$$
R = \sum_{i=1}^n {n \choose i} r^i q_z^{n-i}
$$

- Tři stavy: x (funguje),  $x_z$  (zkrat),  $x_p$  (přerušení)
- $q_z = P(x_z)$  je pravděpodobnost, že je prvek ve stavu "zkrat"
- $q_p = P(x_p)$  je pravděpodobnost, že je prvek ve stavu "přerušení"
- $Q_z$  = pravděpodobnost, že je celá soustava "ve zkratu"
- $Q_p$  = pravděpodobnost, že je celá soustava "přerušená"

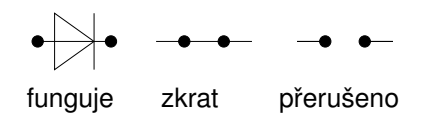

**Paralelní zapojení**

$$
Q_z = 1 - (1 - q_{1z})(1 - q_{2z}) \cdots (1 - q_{nz})
$$
  
\n
$$
Q_p = q_{1p} \cdot q_{2p} \cdots q_{np}
$$
  
\n
$$
R = 1 - Q_z - Q_p
$$
  
\n
$$
R = \sum_{i=1}^{n} {n \choose i} r^i q_p^{n-i}
$$

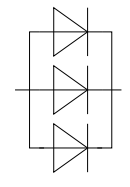

## **Trí-stavové prvky: p ˇ ríklad ˇ**

- Pravděpodobnost zkratu:  $q_z = 0.6$
- Pravděpodobnost přerušení:  $q_p = 0.2$
- Určete  $R$ ,  $Q_z$  a  $Q_p$  soustavy.

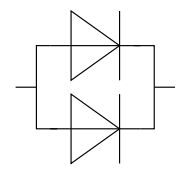

Pravděpodobnost bezporuchového stavu samotné diody je  $R_d = 1 - q_z - q_p = 1 - 0.6 - 0.2 = 0.2$ .

$$
Q_z = 1 - (1 - q_z)^2 = 1 - (1 - 0.6)^2 = 0.84
$$
  
\n
$$
Q_p = q_p^2 = 0.2^2 = 0.04
$$
  
\n
$$
R = 1 - Q_z - Q_p = 1 - 0.84 - 0.04 = 0.12
$$

## **Trí-stavové prvky: p ˇ ríklad ˇ**

- Pravděpodobnost zkratu:  $q_z = 0.6$
- Pravděpodobnost přerušení:  $q_p = 0.2$
- Určete  $R$ ,  $Q_z$  a  $Q_p$  soustavy.

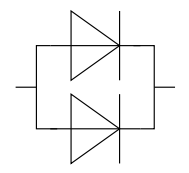

Pravděpodobnost bezporuchového stavu samotné diody je  $R_d = 1 - q_z - q_p = 1 - 0.6 - 0.2 = 0.2$ .

$$
Q_z = 1 - (1 - q_z)^2 = 1 - (1 - 0.6)^2 = 0.84
$$
  
\n
$$
Q_p = q_p^2 = 0.2^2 = 0.04
$$
  
\n
$$
R = 1 - Q_z - Q_p = 1 - 0.84 - 0.04 = 0.12
$$

**Přidáním dalšího prvku paralelně došlo ke zhoršení spolehlivosti!** 

- Přidáním prvků v sérii zvyšujeme pravděpodobnost přerušení
- Přidáním prvků paralelně zvyšujeme pravděpodobnost zkratu
- Jak zvolit počet prvků, aby byla pravděpodobnost bezporuchového provozu maximální?

#### **Sériové zapojení**

#### **Paralelní zapojení**

$$
n_0 = \frac{\log\left(\frac{q_p}{1-q_z}\right)}{\log\left(\frac{q_z}{1-q_p}\right)}
$$

$$
n_0 = \frac{\log\left(\frac{q_z}{1-q_p}\right)}{\log\left(\frac{q_p}{1-q_z}\right)}
$$

 $n = \begin{cases} n_0 + 1 & \text{když } n_0 \text{ není celé číslo} \\ n & \text{noho } n+1 & \text{nolud } n \text{ is colé číslo} \end{cases}$  $n_0$  nebo  $n_0 + 1^\circ$  pokud  $n_0$  je celé číslo

**Příklad:** Relé má pravděpodobnost přerušení  $q_p = 0.1$  a zkratu  $q_z = 0.2$ . Kolik těchto prvků je třeba zapojit sériově, aby byla maximalizována  $R$ ?

$$
n_0 = \frac{\log\left(\frac{q_p}{1-q_z}\right)}{\log\left(\frac{q_z}{1-q_p}\right)} = \frac{\log\left(\frac{0.1}{1-0.2}\right)}{\log\left(\frac{0.2}{1-0.1}\right)} = 1.38
$$
  
600°et orvki' i e $n = |n_0| + 1 = 2$ 

Optimální počet prvků je

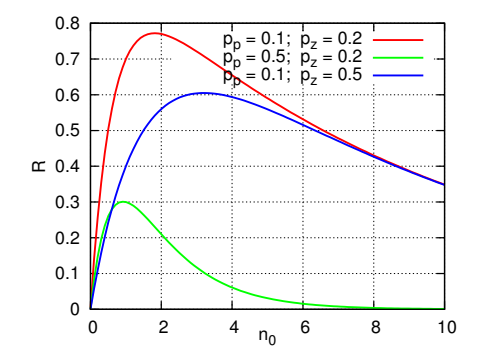

## **Trí-stavové obvody: p ˇ ríklad ˇ**

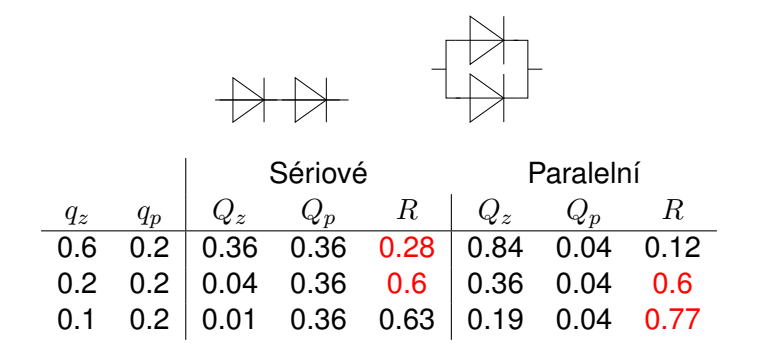

- Porucha zkratem nevadí v sériovém zapojení
- Porucha přerušením nevadí v paralelním zapojení

# **Trí-stavové obvody: p ˇ ríklad ˇ**

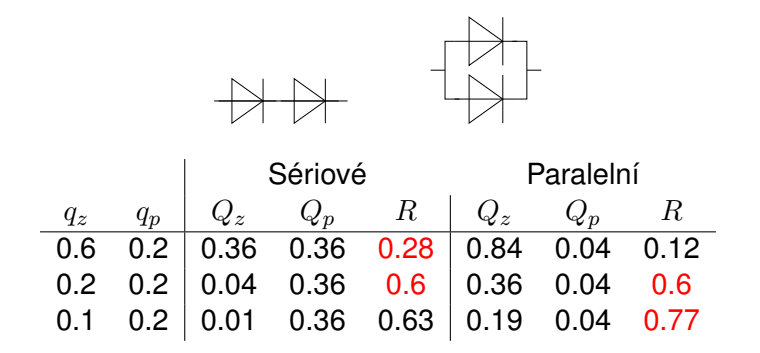

- Porucha zkratem nevadí v sériovém zapojení
- Porucha přerušením nevadí v paralelním zapojení
- Pokud převažují poruchy typu "zkrat", je lepší sériové zapojení
- Pokud převažuje porucha "přerušením", je lepší paralelní zapojení

# **Zvýšení spolehlivosti systémů**

- Vstupem je požadovaná míra spolehlivosti po určenou dobu
- $\bullet$  Volba lepších materiálů, technologie výroby, konstrukce  $\dots$
- Použití prvků s vyšší spolehlivostí
- Volba zapojení komponent
- Zálohování (zvýšení redundance)
	- Stálé
	- Majoritní
	- S přepínáním

#### **Nelze dosáhnout absolutní spolehlivosti systému.**

# **Stálé zálohování prvků**

- Prvky v záloze jsou trvale zapnuty
- Náklady na běžící zálohu

#### **Záloha v sérii**

- Vhodná při častých poruchách typu "zkrat"
- Např. spínací obvody

#### **Paralelní záloha**

- Vhodná při častých poruchách typu "pˇrerušení"
- Vhodné pro systémy, kdy lze připustit současný běh záloh (např. datové zálohy, poč. sítě)
- Nevhodné např. pro regulační obvody

#### Výchozí prvek

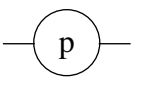

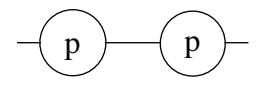

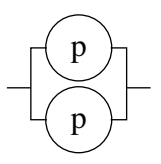

• Výchozí systém

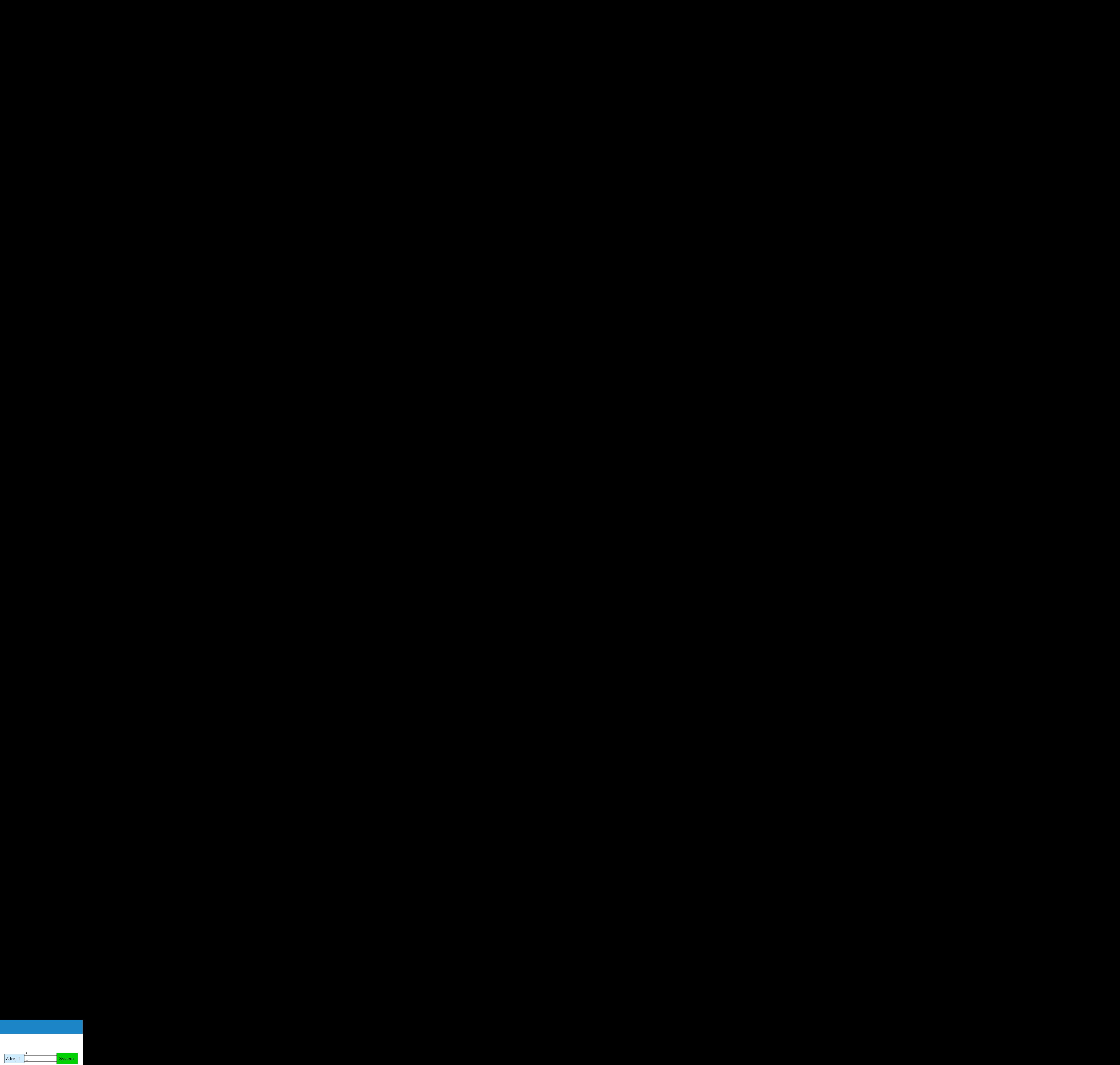

• Výchozí systém

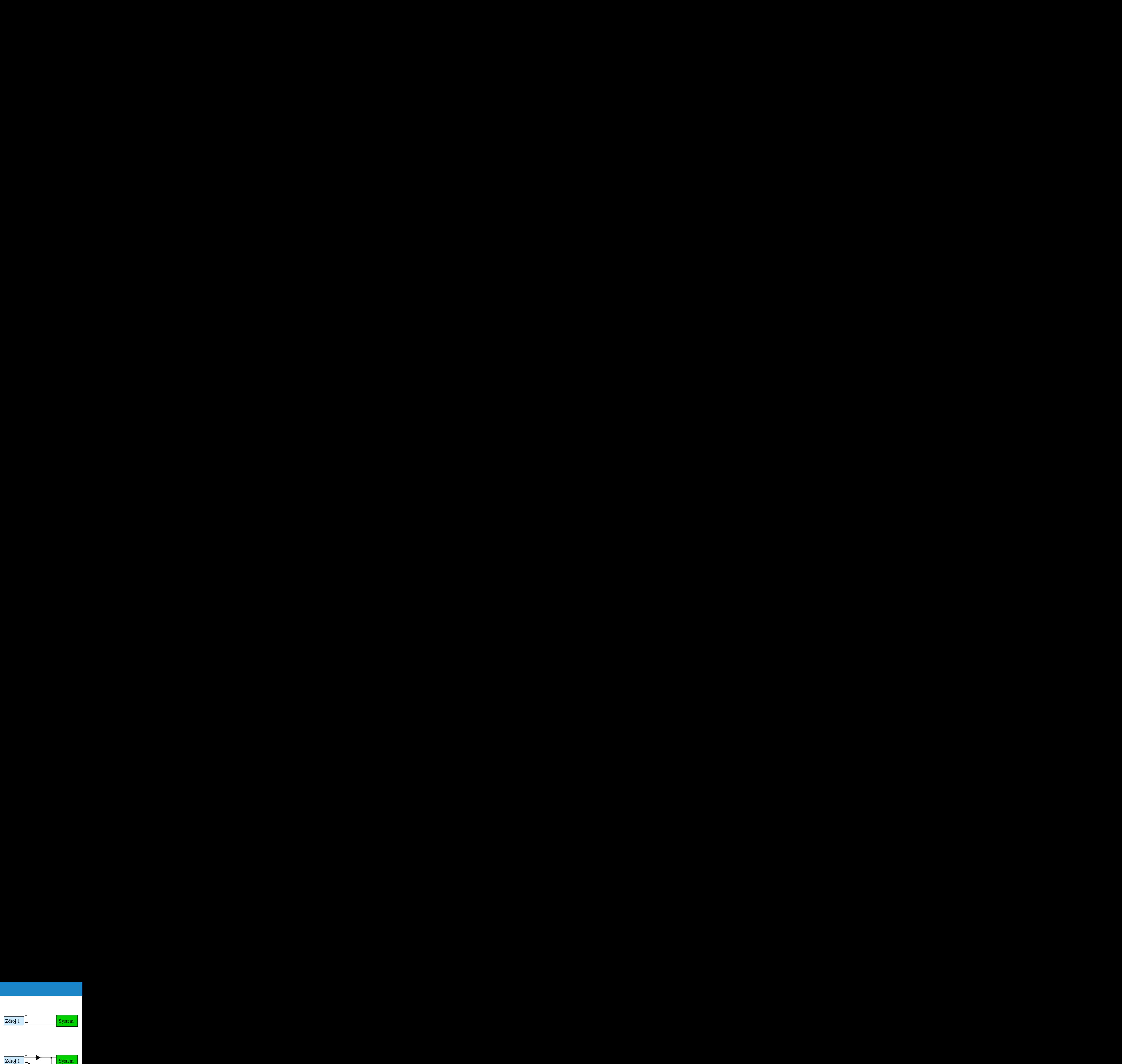

• Paralelní záloha napájení

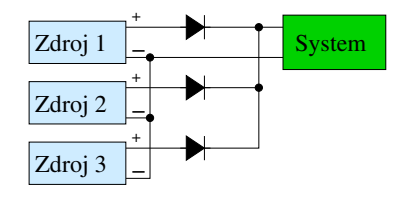

• Výchozí systém

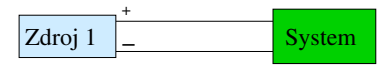

• Paralelní záloha napájení

• Zvýšení odolnosti vůči poruchám diod

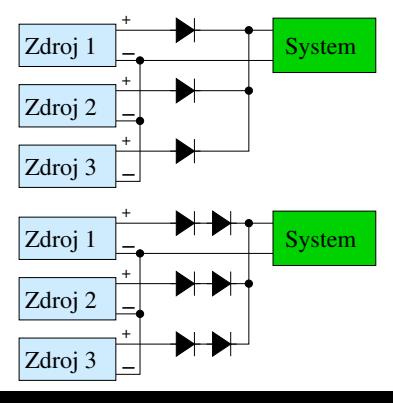

**Výchozí systém**

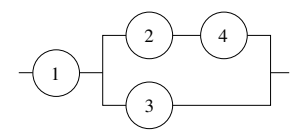

#### **Zálohování jednotlivých prvků**

• Každý prvek je zálohován samostatně

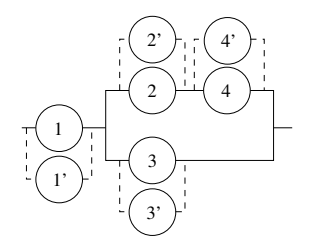

**Výchozí systém**

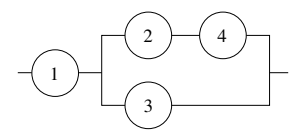

#### **Zálohování soustavy**

• Soustava se zálohuje jako celek

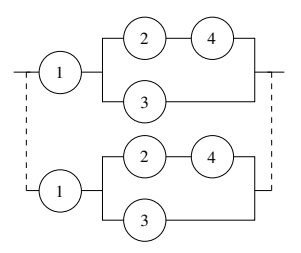

## **Zálohování prvků nebo soustavy**

Je lepší zálohování "po prvcích"nebo "celé soustavy"(uvažujme stejné dvoustavové prvky)?

Původní systém:  $R=p^2$ Záloha celé soustavy:

$$
R_s = 1 - (1 - p^2)^2 = 2p^2 - p^4
$$

Záloha po prvcích:

$$
R_p = (2p - p^2)^2 = 4p^2 - 4p^3 + p^4
$$

Porovnáním  $R_n$  a  $R_s$ , např:

$$
R_p - R_s = 2(p - 2p)^2
$$

zjistíme, že záloha po prvcích je v tomto případě lepší. Toto lze zobecnit na  $n$  dvoustavových stejných prvků, obecně to ale neplatí!

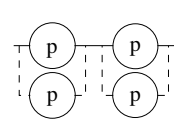

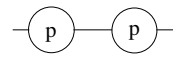

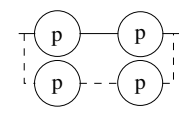

## **Príklad paralelního zálohování ˇ**

- Obvod realizuje operaci AND
- Možné poruchy: diody, rezistory
- Záloha použita např. v NASA Orbiting Astronomical Observatory

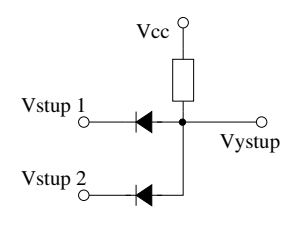

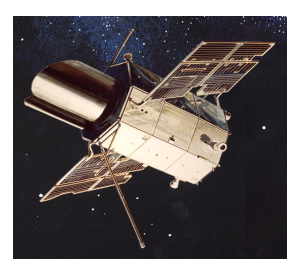

## **Príklad paralelního zálohování ˇ**

- Obvod realizuje operaci AND
- Možné poruchy: diody, rezistory
- Záloha použita např. v NASA Orbiting Astronomical Observatory

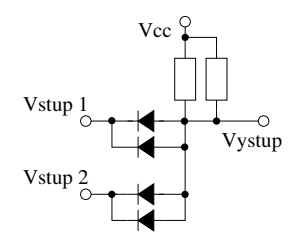

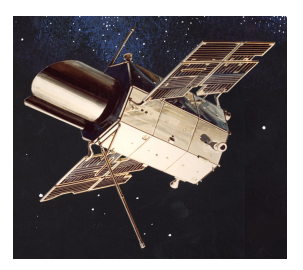

## **Príklad paralelního zálohování ˇ**

- Spojky lan
- Porucha spojky: spojení se přeruší
- Podobně u mostních konstrukcí

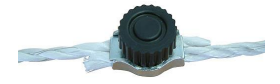

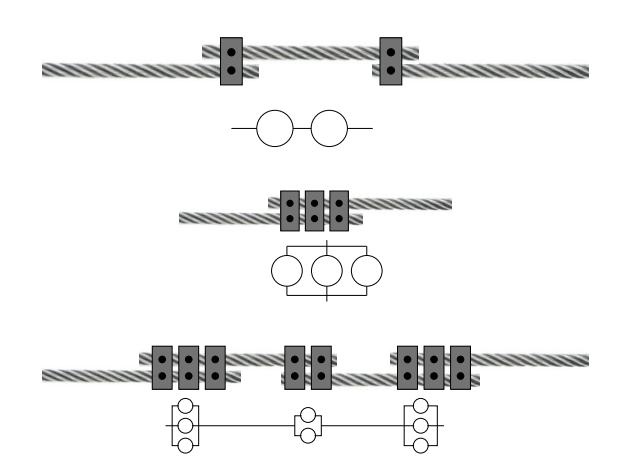

# **Zálohování majoritou**

- $\bullet\,$  n systémů běží současně
- Bere se ten výstup, který má majorita systémů
- $\bullet$  n liché
- Vhodné pro digitální systémy
- Předpoklad: fungující majorizační člen
- Jen pro systémy, kde lze určit majoritu
- Typicky pro "digitální"systémy
- Zálohy běží  $\rightarrow$  spotřeba, náklady, údržba

#### **Použití:**

- integrované obvody
- $\bullet$  ECC pamětí
- Výpočty ve vesmíru (např. na satelitech)
- Komunikace, např. protokol FlexRay (automobilový průmysl)
- První použití Maj. systémů v čs. počítači SAPO (1957–1960)

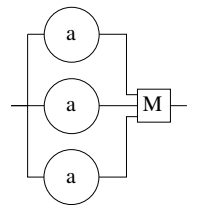

### **Zálohování majoritou**

- Prvky fungují s pravděpodobností  $p$
- Uvažujme soustavu s  $n = 3$  prvky.
- Pro správnou funkčnost jsou třeba alespoň  $2$  prvky

Pravděpodobnost, že funguje právě  $m$  prvků:

$$
P_m = \binom{n}{m} p^m (1-p)^{n-m}
$$

**Spolehlivost majoritního zálohování:**

$$
R = \sum_{m=2}^{n} {n \choose m} p^{m} (1-p)^{n-m} = P_2 + P_3
$$

$$
R = 3p^2(1-p) + p^3
$$

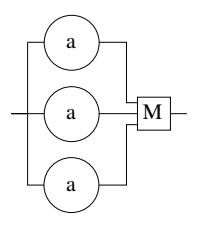

### **Spolehlivost majoritního zálohování**

- Systém se třemi prvky
- Spolehlivost 1 prvku je p
- Alespoň 2 musí fungovat

$$
R_3 = 3p^2(1-p) + p^3
$$

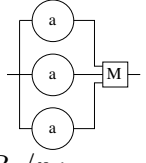

Porovnání spolehlivost oproti nezálohovanému prvku:  $R_3/p$ :

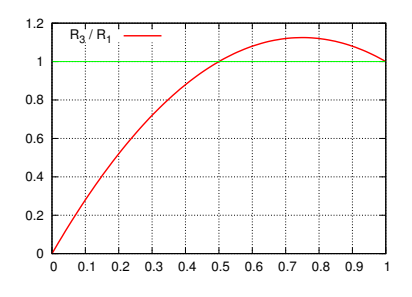

Poměr  $R_3/p > 1$  pokud  $p > 0.5$ .

## **Spolehlivost majoritního zálohování**

- Systém se třemi prvkv
- Spolehlivost 1 prvku je p
- $\bullet$  Alespoň 2 musí fungovat

$$
R_3 = 3p^2(1-p) + p^3
$$

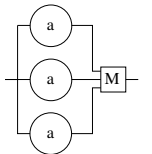

#### **Majoritní zálohování zlepšuje spolehlivost pokud** p **každého prvku je**  $p > 0.5$ .

Obecně volíme lichý počet členů, tj.  $2n + 1$ . Spolehlivost pak je:

$$
R = \sum_{m=n+1}^{2n+1} {2n+1 \choose m} p^m (1-p)^{2n+1-m}
$$

Pokud uvažujeme poruchu majorizačního členu (jeho spolehlivost je  $R$ <sup>'</sup>):

$$
R=R\cdot R'
$$

# **Zálohování prepínáním ˇ**

- Též záloha s okamžitou obnovou
- Při poruše prvke se přepne na prvek v záloze
- Předpokládáme, že prvek v záloze nestárne

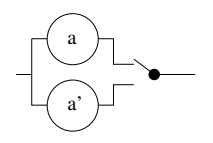

- Vyžaduje (včas) rozpoznat chybu
- Vyžaduje spolehlivý přepínač
- Prvek v záloze nemusí běžet (ale musí se rychle zapnout)
- Pravděpodobnost poruchy lze modelovat Poissonovým rozdělením

## **Poissonovo rozdelení ˇ**

- Pro vyhodnocení pravděpodobnosti počtu jevů v určitém intervalu (intervaly času, délky, km, apod)
- Předpokládejme, že v jednom itervalu se průměrně děje  $a$  událostí

**Pravdepodobnost výskytu ˇ** x **událostí je:**

$$
P(X = x) = \frac{a^x}{x!}e^{-a}
$$

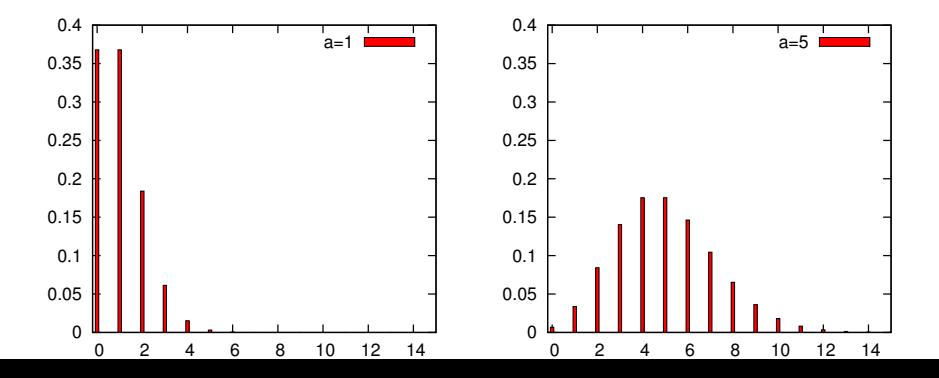

## **Poissonovo rozdelení ˇ**

- Pro vyhodnocení pravděpodobnosti počtu jevů v určitém intervalu (intervaly času, délky, km, apod)
- Předpokládejme, že v jednom itervalu se průměrně děje  $a$  událostí

**Pravděpodobnost výskytu**  $x$  **událostí je:** 

$$
P(X = x) = \frac{a^x}{x!}e^{-a}
$$

**Příklad:** Ve serverovně se každý měsíc porouchá v průměru 1 HDD. Jaká je pravděpodobnost, že se porouchají tři disky?

$$
P(X = 3) = \frac{a^3}{3!}e^{-a} = 0.061
$$

 $a=1$ 

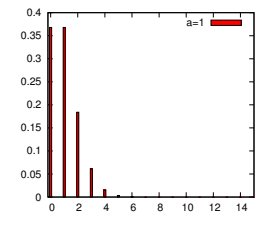

## **Poissonovo rozdelení ˇ**

- Pro vyhodnocení pravděpodobnosti počtu jevů v určitém intervalu (intervaly času, délky, km, apod)
- Předpokládejme, že v jednom itervalu se průměrně děje $a$  událostí

**Pravděpodobnost výskytu**  $x$  **událostí je:** 

$$
P(X = x) = \frac{a^x}{x!}e^{-a}
$$

Ve spolehlivosti  $a = \lambda t$ , kde  $\lambda$  je intenzita poruch

$$
P_x(t) = \frac{(\lambda t)^x}{x!} e^{-\lambda t}
$$

intenzita poruch je konstantní  $\lambda \rightarrow$  pouze pro normální období života prvku

#### **Poissonovo rozdělení — příklad**

- Průměrný počet poruch na tažném lanu je 0.05 za rok
- Vypočetěte pravděpodobnost  $0, 1, 2, \ldots$  poruch během 20 let

$$
P_x(t) = \frac{(\lambda t)^x}{x!} e^{-\lambda t}
$$

Intenzita poruch je  $\lambda = 0.05$ /rok.

$$
P_0(20) = \frac{(0.05 \cdot 20)^0}{0!} e^{-0.05 \cdot 20} = e^{-1} = 0.367
$$

$$
P_1(20) = \frac{(0.05 \cdot 20)^1}{1!} e^{-0.05 \cdot 20} = 0.367
$$

$$
P_2(20) = \frac{(0.05 \cdot 20)^2}{2!} e^{-0.05 \cdot 20} = 0.183
$$

$$
P_3(20) = \frac{(0.05 \cdot 20)^3}{3!} e^{-0.05 \cdot 20} = 0.061
$$

# **Zálohování prepínáním ˇ**

#### **Predpoklady**

- Poruchy prvků v záloze nejsou závislé na běžícím prvku
- Prvky jsou stejné a mají konstantní intenzitu poruch  $\lambda$
- Přepínací (a měřící) prvek je 100% spolehlivý

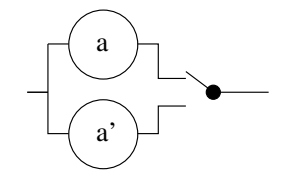

Systém s dvěma prvky (tj. jeden je v záloze) je funkční, pokud nastane max 1 porucha:

$$
P_0(t) = \frac{(\lambda t)^0}{0!} e^{-\lambda t} = e^{-\lambda t} \qquad P_1(t) = \frac{(\lambda t)^1}{1!} e^{-\lambda t} = \lambda t e^{-\lambda t}
$$

Pravděpodobnost, že tento systém běží je:

$$
R(t) = P_0(t) + P_1(t) = e^{-\lambda t} (1 + \lambda t)
$$

# **Zálohování prepínáním ˇ**

#### **Predpoklady**

- Poruchy prvků v záloze nejsou závislé na běžícím prvku
- Prvky jsou stejné a mají konstantní intenzitu poruch  $\lambda$
- Přepínací (a měřící) prvek je 100% spolehlivý

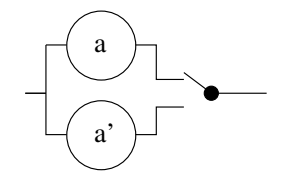

#### **Obecně** Systém s n **prvky v záloze** může vykázat max n poruch

$$
R(t) = \sum_{x=0}^{n} P_x(t) = \sum_{x=0}^{n} \frac{(\lambda t)^x}{x!} e^{-\lambda t}
$$

# **Porovnání paralelní zálohy a zálohy s přepínáním**

#### **Paralelní záloha**

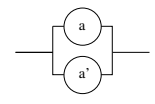

- Záložní prvky trvale v provozu (stárnou)
- Výstupy záloh se nesmí rušit
- Záloha je okamžitá
- Není třeba detekovat poruchu

$$
R(t) = 2e^{-\lambda t} - e^{-2\lambda t}
$$

$$
T_s=\frac{3}{2}\lambda
$$

#### **Záloha s prepínáním ˇ**

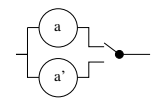

- Prvek v záloze je vypnut (nestárne)
- Přepínání není nekonečně krátké
- Přepínání může selhat

$$
R(t) = e^{\lambda t} (1 + \lambda t)
$$

 $T_s = \frac{2}{\lambda}$ λ **Paralelní zálohování je horší než záloha s prepínáním ˇ**

#### **Porovnání paralelní zálohy a zálohy s přepínáním**

Pro  $n = 2$  prvky,  $\lambda = 0.2$ 

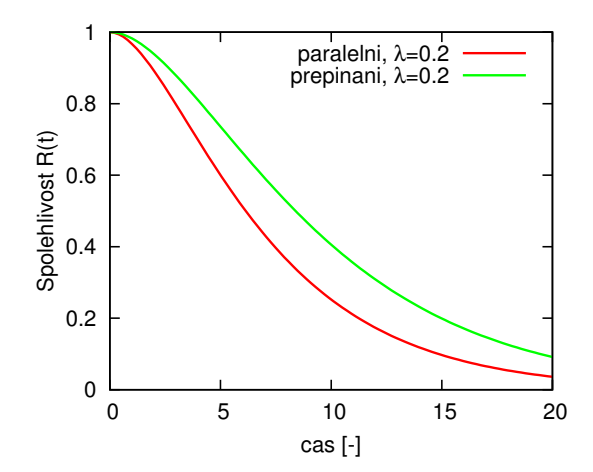

### **Porovnání paralelní zálohy a zálohy s přepínáním**

Pro *n* prvků,  $\lambda = 0.2$ 

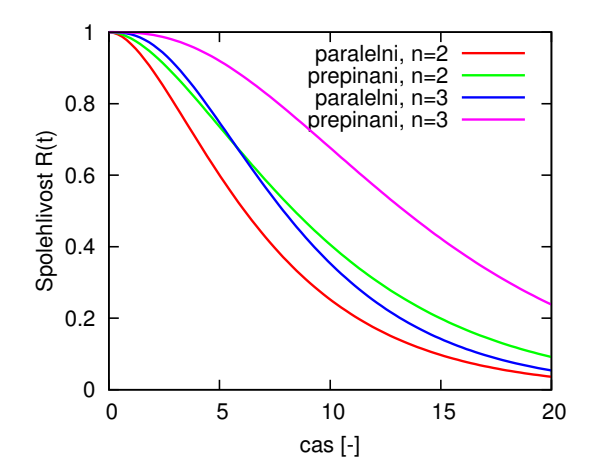